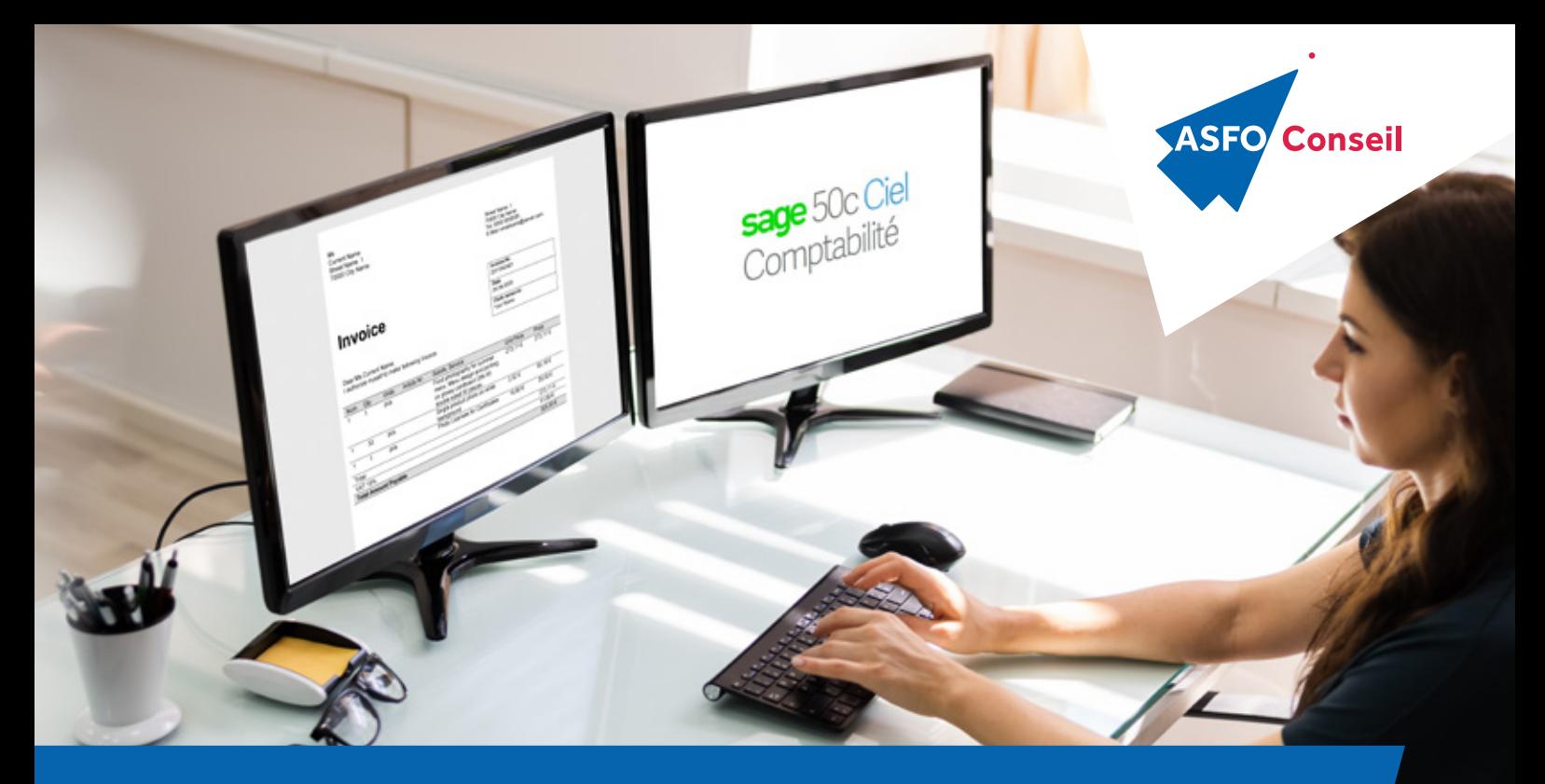

# **CIEL COMPTABILITÉ - SAGE 50C COMPTABILITÉ**

## **PRÉREQUIS**

Connaissance des principes de base de la comptabilité et de l'environnement Windows

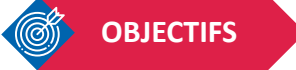

• Savoir utiliser les principales fonctions du logiciel Ciel comptabilité ou Sage 50c Ciel comptabilité

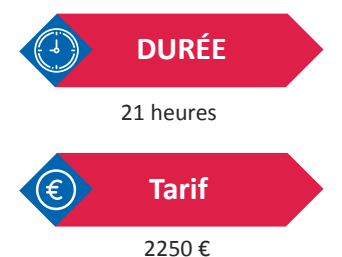

### **PUBLIC VISÉ**

Toute personne devant passer des écritures comptables : Cadre comptable , trésorier, Directeur Financier, Commerciaux

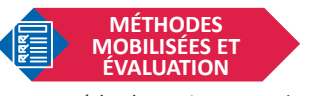

La méthode est interrogative, le formateur utilise le système de question/réponse, l'apprenant des cas pratiques à résoudre et pratique le logiciel.

#### **CRÉER ET SAUVEGARDER UN DOSSIER**

- Créer le dossier, dates d'exercice, régime fiscal ;
- Choisir un plan comptable, création des comptes ;
- Création des journaux comptables, du plan comptable.

#### **SAISIR LES PIÈCES COMPTABLES, SAISIR ET MODIFIER DES ÉCRITURES**

- Effectuer des saisies standards et des saisies au kilomètre ;
- Saisir un règlement ;
- Rechercher et modifier les écritures saisies, consultation de comptes, grand-livre ;
- Créer et utiliser des modèles d'écritures.

#### **TRAVAILLER SUR LES COMPTES**

- Lettrage manuel et/ou automatique des comptes en mode;
- Effectuer les rapprochements bancaires.

#### **ÉDITION DES ÉTATS**

- Grand-livre, balance, journaux, brouillard...
- Bilan, compte de résultat et soldes intermédiaires de gestion ;
- Choisir le format de sortie des états (aperçu Ciel, pdf, Excel).

#### **CLÔTURE DE L'EXERCICE**

- Contrôler les comptes et enregistrer les écritures de fin d'exercice ;
- Valider le brouillard dans Sage 50c Ciel Comptabilité ;
- Pointer des comptes ;
- Imprimer les états et sauvegarder le dossier ;
- Clôturer l'exercice N et ouvrir l'exercice N+1.

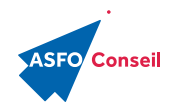

**Pour nous contacter** 05 90 89 45 56 contact@cifabasfo.fr formation-asfo-guadeloupe.fr Angle des rues Euvremont Gène et Gabarre ZA de Bergevin – BP 197 97155 POINTE-À-PITRE cedex

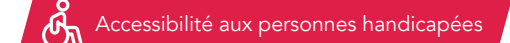